5 класс ИГЗ

## Тема занятия: *Сложение и вычитание десятичных дробей*

Бельская О.А., учитель математики МБОУ «Иланская СОШ №2»

Начать занятие? Нажми здесь.

### Инструкция по работе с ИГЗ

- ❖ Все объекты на слайде появляются автоматически.
- ◆ Для перехода на следующий слайд внизу будет появляться соответствующее сообщение.

 Успехов тебе в изучении данной темы!

Следующий слайд? Нажми здесь

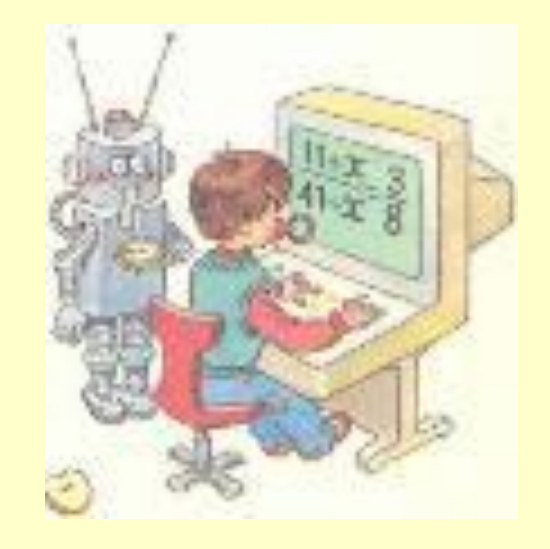

# Выполним сложение 6,15+  $\frac{2,3}{2,3}$  6,15 + 2,3

- 1) Запишем дроби так, чтобы запятая была под запятой;
- 2) Уравняем количество знаков после запятой, приписав справа нули;
- 3) Выполним сложение чисел как натуральных;
- 4) В полученной сумме поставим запятую под запятой.

**a** 

8 ,4 5

#### Выполним сложение 442 + 00,17  $\neq$ +  $0,77$

- 1) Запишем дроби так, чтобы запятая была под запятой;
- 2) Уравняем количество знаков после запятой, приписав справа нули;
- 3) Выполним сложение чисел как натуральных;
- 4) В полученной сумме поставим запятую под запятой.

, 00

 $\overline{a}$ 42,17 42,17

Следующий пример? Нажми здесь

# Выполним вычитание 422 - 00,177

- 1) Запишем дроби так, чтобы запятая была под запятой;
- 2) Уравняем количество знаков после запятой, приписав справа нули;
- 3) Выполним вычитание чисел как натуральных;
- 4) В полученной разности поставим запятую под запятой.

, 00

 $\overline{\phantom{0}}$ 41,83 41,83

Следующий пример? Нажми здесь

# Выполним вычитани 43,5,64,66

- 1) Запишем дроби так, чтобы запятая была под запятой;
- 2) Количество знаков после запятой одинаковое, поэтому не приписываем справа нули;
- 3) Выполним вычитание чисел как натуральных;
- 4) В полученной разности поставим запятую под запятой.

  $9, \cancel{0}$ 

Дальше? Нажми здесь

## Самостоятельно реши примеры:

- $1)$  3,62 + 1,51 =
- $2)$  0,27 + 6,13 =
- $3)$   $25 + 4,94 =$
- $4)$  51,9 + 3,057 =
- $5)$  207,2 + 3,8 =
- 6)  $0,48 + 0,2 =$
- $7)$  61,3 + 207 =
- $8)$  0,004 + 0,0329 =
- $1)$   $14,3 2,6 =$
- $2)$  74,5 3,503 =
- $3) 0,8 0,25 =$
- $4)$   $425 43,17 =$
- $5)$  8,034 7,34 =
- $6)$   $631,17 1,07 =$
- $7)$  10,273 5,49 =
- $0,01 0,001 =$  $\left|8\right\rangle$

Решил примеры? Нажми здесь.

### Ответы:

- $1)$   $3,62 + 1,51 = 5,13$
- 2)  $0,27 + 6,13 = 6,4$
- $3)$  $25 + 4,94 = 29,94$
- 4)  $51,9 + 3,057 = 54,957$
- $\vert 5 \rangle$  $207,2 + 3,8 = 211$
- $6)$  $0,48 + 0,2 = 0,68$
- 7)  $61,3 + 207 = 268,3$
- $0,004 + 0,0329 = 0,0369$  $8)$
- $\left\langle \mathbf{1}\right\rangle$  $14,3 - 2,6 = 11,7$
- $2)$  74,5 3,503 = 70,997
- $3)$  $0,8 - 0,25 = 0,55$
- $425 43,17 = 381,83$ 4)
- $\vert 5 \rangle$  $8,034 - 7,34 = 0,694$
- $631,17 1,07 = 630,1$  $6)$
- 7)  $10,273 - 5,49 = 4,783$
- $0,01 0,001 = 0,009$  $8)$

Дальше? Нажми здесь

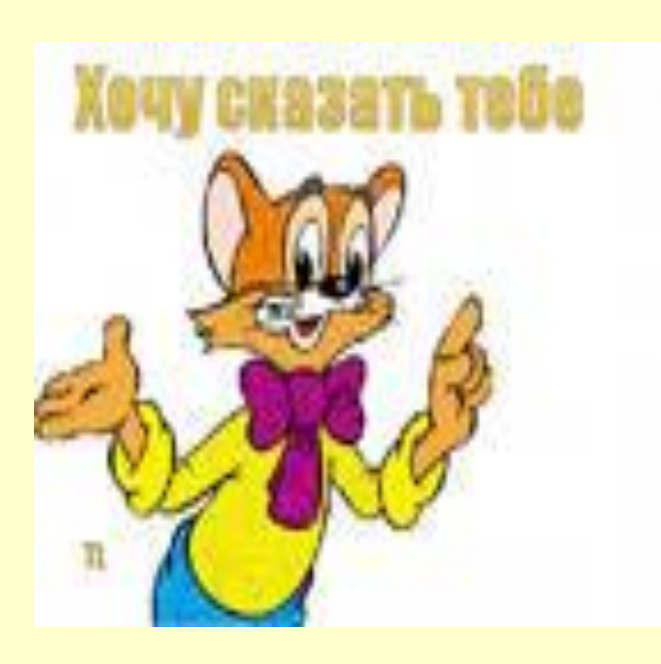

*• Если ты допустил ошибки при самостоятельном решении примеров, то можешь еще раз внимательно просмотреть это занятие.*

*• Если ты не допустил ошибок, то смело можешь сдавать зачет по данной теме.*

#### **Занятие закончено!**

Для выхода – нажми здесь